## Transporter des matières dangereuses avec LeShuttle Freight

Guide pour les transporteurs

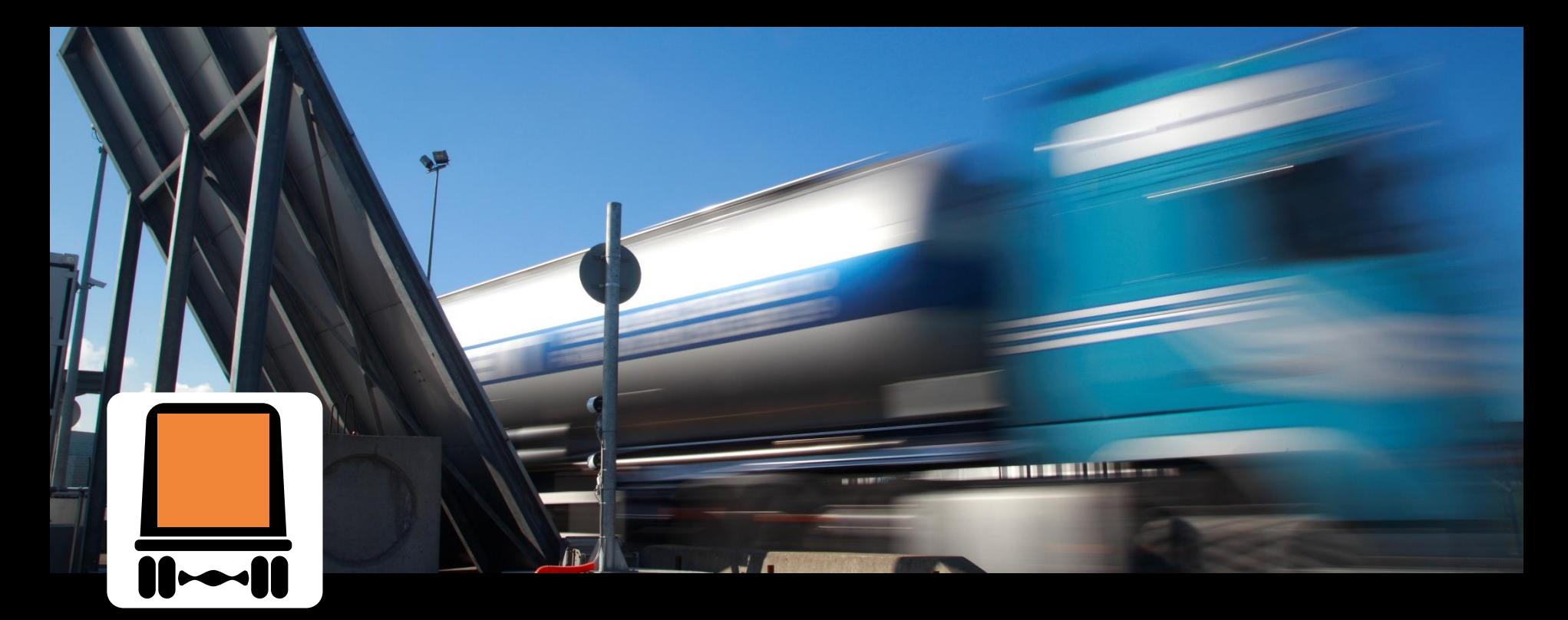

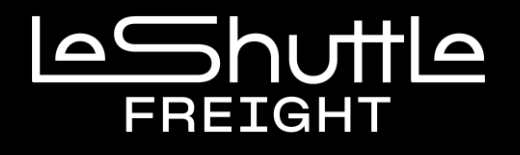

## **Saviez-vous que vous pouvez transporter des matières dangereuses avec le service LeShuttle Freight ?**

Veuillez noter que les [matières dangereuses en Quantités Limitées](https://www.eurotunnelfreight.com/fr/transport-de-matieres-dangereuses/) n'ont pas besoin d'être pré-déclarées ou déclarées à l'arrivée.

- Si vous possédez des documents de transport de matières dangereuses, vous devez les déclarer, même si les plaques orange ne sont pas obligatoires pour votre véhicule.
- **E** En tant que titulaire d'un compte LeShuttle Freight vous pouvez vous connecter en ligne via [www.eurotunnelfreight.com](http://www.eurotunnelfreight.com/) afin de :
	- Chercher un numéro ONU
	- Télécharger notre guide de matières dangereuses
	- Déclarer vos matières dangereuses
- Vous pouvez vérifier vos matières dangereuses en contactant le [Service Commercial Fret.](http://www.eurotunnelfreight.com/fr/contactez-nous/)
- Avant l'arrivée de votre véhicule, vous devez vous assurer que le chauffeur est en possession de documents de transport de matières dangereuses qui incluent les informations suivantes :
- ➢ Le numéro ONU
- ➢ La référence ADR en vigueur (classe, groupe d'emballage et code de classification, le cas échéant)
- ➢ La désignation exacte d'expédition des marchandises transportées (leur quantité et leur poids)
- $\triangleright$  La nature de l'emballage (nombre et description)
- ➢ La quantité (masse nette / brute selon le cas)
- Veuillez informer votre chauffeur d'effectuer sa déclaration de matières dangereuses dès son arrivée à l'enregistrement.
- La non-déclaration ou la non-conformité des documents peuvent occasionner des retards, voire le refus de votre véhicule.

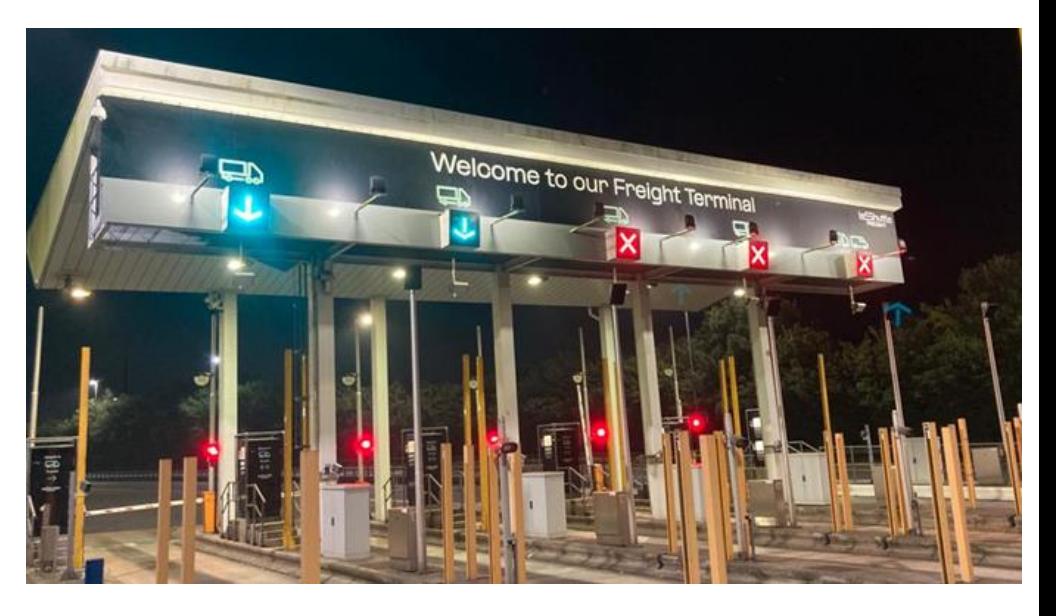

**EXP** Lorsque vous réservez votre traversée en ligne, vous pouvez préalablement déclarer que le véhicule transporte des matières dangereuses.

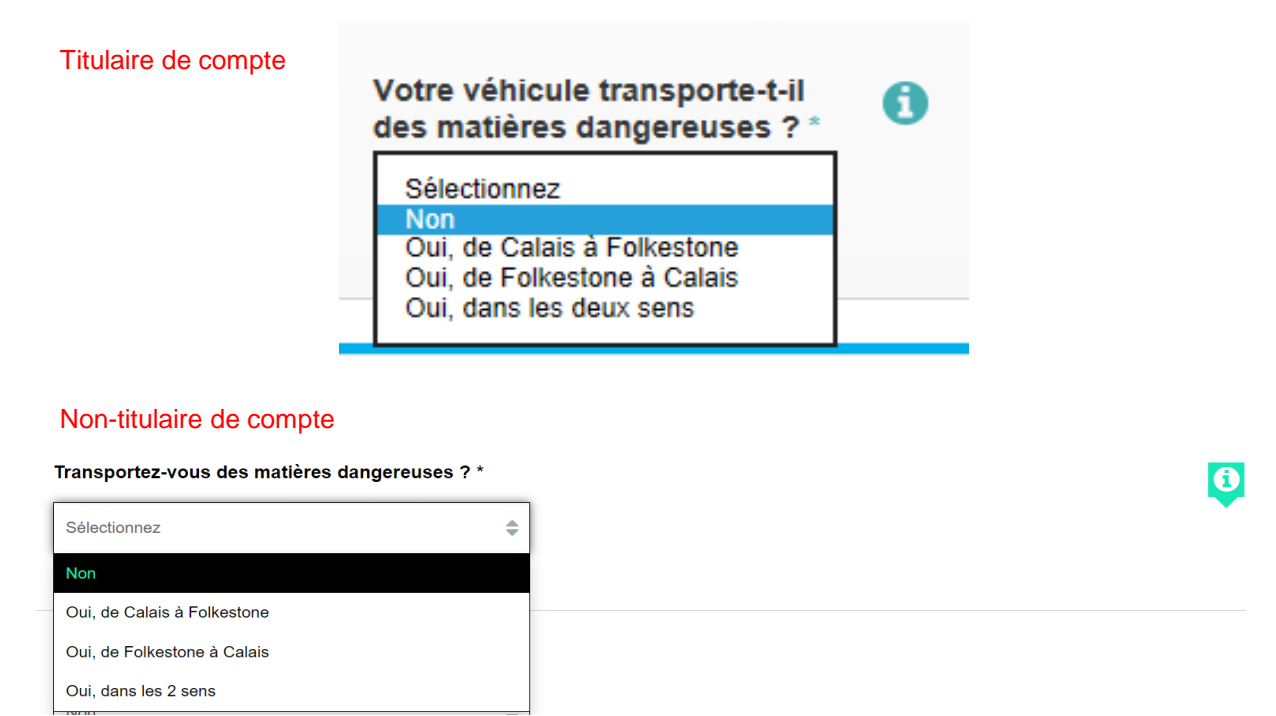

▪ Si la déclaration n'a pas été effectuée au préalable, le chauffeur est responsable de la déclaration du transport de matières dangereuses à l'enregistrement.

▪ A l'arrivée de votre chauffeur l'écran suivant s'affiche :

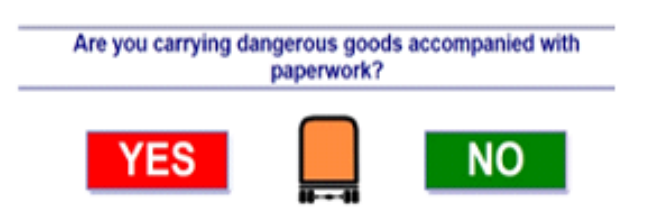

- Votre chauffeur devra sélectionner "OUI" pour déclarer qu'il transporte des matières dangereuses.
- Il sera alors dirigé au Bureau d'Information Fret.
- Le chauffeur devra se présenter à l'agent d'accueil qui vérifiera ainsi que les documents adhèrent à la politique d'Eurotunnel sur les matières dangereuses.
- Un **examen externe** de votre véhicule aura également lieu et une copie de vos documents de matières dangereuses sera prise.
- Une fois la déclaration validée, l'agent remet au chauffeur un autocollant qu'il devra apposer de manière visible à l'intérieur de son pare-brise.
- Nous vous rappelons que votre chauffeur doit déclarer les matières dangereuses accompagnées de la documentation nécessaire, sauf si [transportées en Quantités Limitées.](https://www.eurotunnelfreight.com/fr/transport-de-matieres-dangereuses/)
- Merci de vous assurer que le chauffeur prenne connaissance de ce quide avant sa traversée.